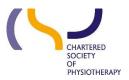

## Information skills 2: Getting more out of Discovery May 2019

#### **Contents**

| Defining your search as a question | 1 |
|------------------------------------|---|
| Creating a strategy                | 1 |
| Truncation and Wildcards           | 2 |
| Phrase searching                   | 2 |
| Proximity searching                | 2 |
| Boolean operators                  | 3 |

## Defining your search as a question

E.g.

What are the best preventative interventions for older residents of care homes who are at risk of falling?

This may need adjusting when you see the results. If the question is very broad, you will get too many hits, if it is too narrow you will get only a few hits. A 'hit' is a result that fulfils the search criteria.

## **Creating a strategy**

It is good practice to create a search strategy before searching. A search strategy is a structured organisation of terms used to search a database. The search strategy shows how these terms combine in order to retrieve the best results.

The strategy needs some thought:

Step 1. Break the question down into the main three or four key concepts. Concepts are the key areas or elements in your question. A concept might be a condition, an intervention, a patient group, a professional group etc.

The concepts here could be: Falls, prevention, older people, residential care

Q: Is residential care an important concept? Could there be preventative interventions used in other situations that could be adapted for residential care?

Step 2. Think of synonyms for each term, what you call it; what authors might call it; different spellings etc., and list in columns on a grid.

| Concepts       | Falls   | Prevention | Older<br>People   | Residential Care     |
|----------------|---------|------------|-------------------|----------------------|
| 1              | Fall*   | Prevent*   | "Older<br>people" | "residential care"   |
|                | Trip    | Reduc*     | "Older<br>person" | "nursing<br>home*"   |
|                | Stumble |            | "Older adult*"    | "care home*"         |
| OR             | Slip    |            | "Older<br>wom?n"  | "assisted<br>living" |
|                | Stagger |            | "Older<br>m?n"    | "care<br>facilities" |
|                | Balance |            | Elderly           | "long-term<br>care"  |
| •              | Drop    |            |                   |                      |
| <b>←</b> AND → |         |            |                   |                      |

#### Note:

Because Discovery is a merger of several databases, using subject headings is not as effective as it is when searching each database separately. You can find a link to the individual databases on the 'New search' page. The Cinahl and MeSH headings are included in Discovery to suggested possible search terms.

#### **Truncation and Wildcards**

- (\*) An asterisk symbol represents any number of characters following the root of the word E.g. Physio\* will pick up physio, physiotherapy, physiotherapist BUT you will also get physiology, physiological etc.
- ? A question mark in the middle of a word represents a single character, here an 'a' or an 'e'
- E.g. Wom?n will retrieve woman and women

### Phrase searching

To search for a phrase use double inverted commas "..." E.g. "shoulder impingement" BUT this will not retrieve "impingement in the shoulder"

## **Proximity searching**

Near Operator - N5 finds the words if they are within *five words* of one another regardless of the order in which they appear. Here it is set to 5 words but you can decide on the number.

E.g. Shoulder N5 impingement will retrieve 'shoulder impingement' and 'impingement in the shoulder'.

Within Operator - W8 finds the words if they are within *eight words* of one another and *in the order in which you entered them*. Again, you can specify the number.

E.g. **health W8 policy** will find '*health in law and policy*' but would **not** find 'policy supporting worksite health promotion programs.'

Multiple terms in brackets or phrases can be used on each side the operator e.g. (physiotherapy OR rehabilitation OR "physical therapy") N6 (dementia OR Alzheimer\*)

Step 3. OR the terms in each column (See: Boolean operators)

Step 4. AND each column totals (See: Boolean operators)

#### **Boolean operators**

Note: Boolean operators do not have to be in upper case; here it is used for clarity

OR operator. Falls or Trip or Slip or Stumble... Using the OR operator increases the number of hits

AND operator. Using the AND operator reduces the number of hits

NOT operator. Use with caution, using the NOT operator may remove relevant hits

**Note:** AND and OR Boolean operators are contrary to natural language

| fall OR trip            | items containing either fall<br>or trip                                                                  |  |
|-------------------------|----------------------------------------------------------------------------------------------------|--|
| fall AND "older person" | items containing both fall and "older person"                                                            |  |
| fall NOT home           | items containing fall but not<br>at home – caution, it may<br>exclude relevant items e.g.<br>"care home" |  |

AND normally takes precedence over OR, however, this can be circumvented by 'nesting'. You can enclose search terms and their operators in round brackets to specify the *order the operators are acted on*. Information *within* the brackets is acted on *first*, then information *outside* the brackets is acted on *next*.

(falls OR trips) AND (prevention)

Here the OR is done first and then the AND

# Literature searching suggested workflow

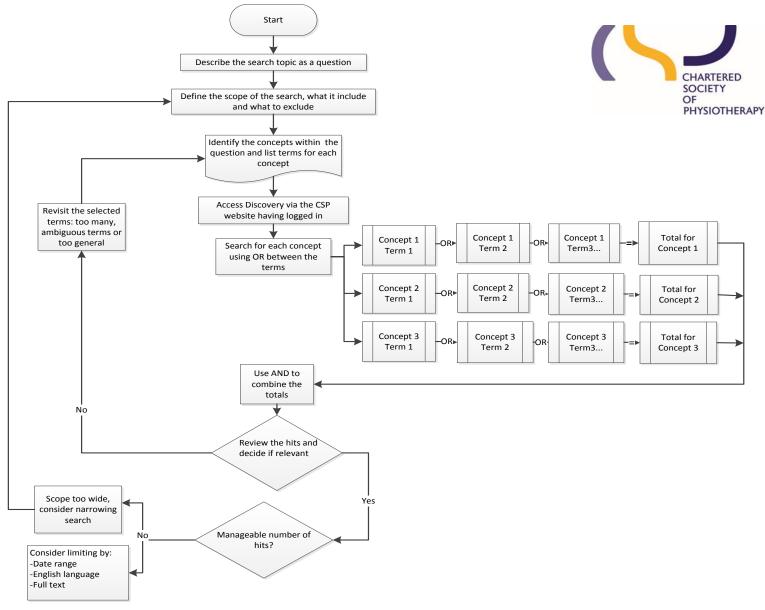